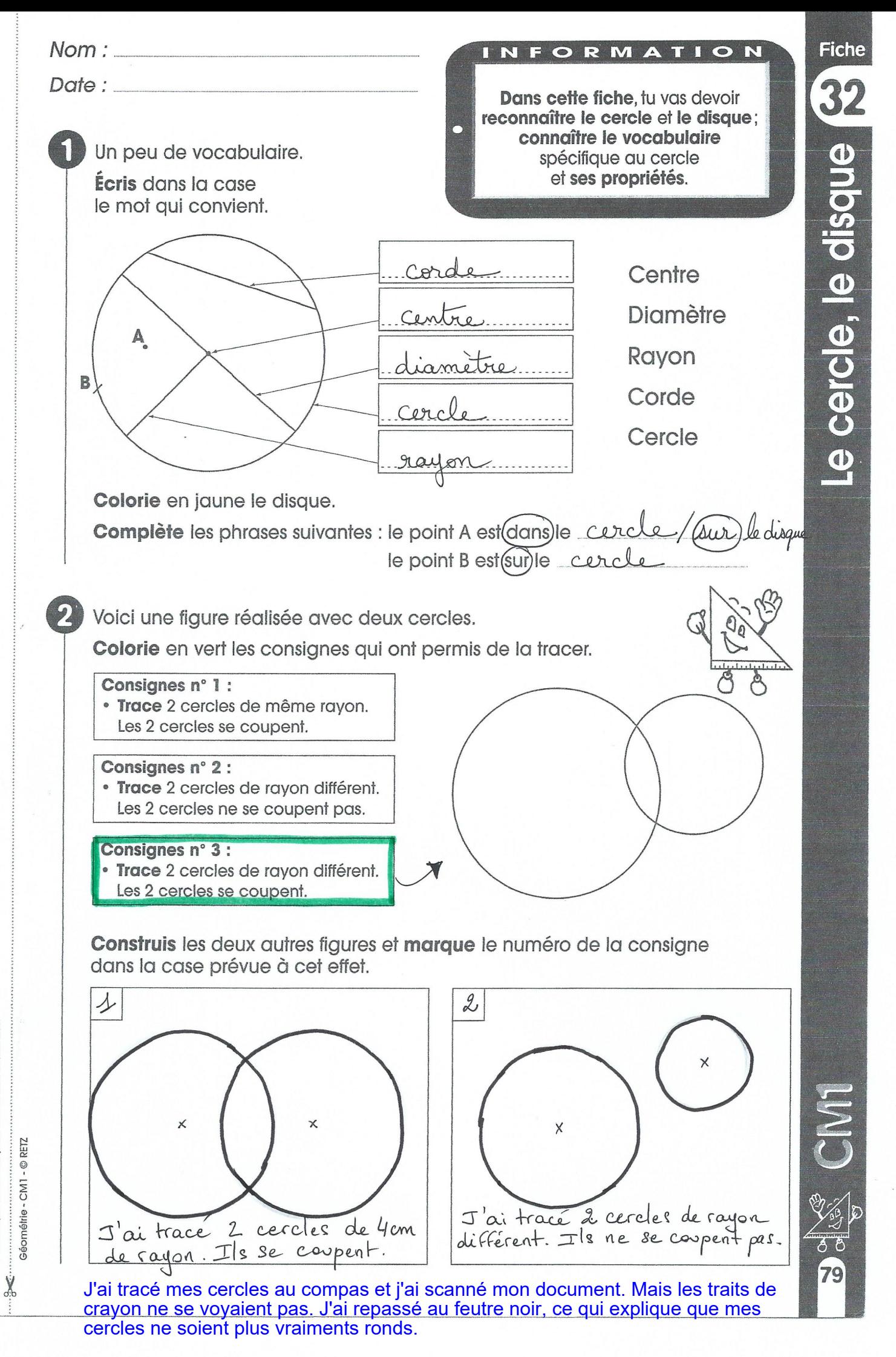

Photocopie autorisée pour une classe seulement